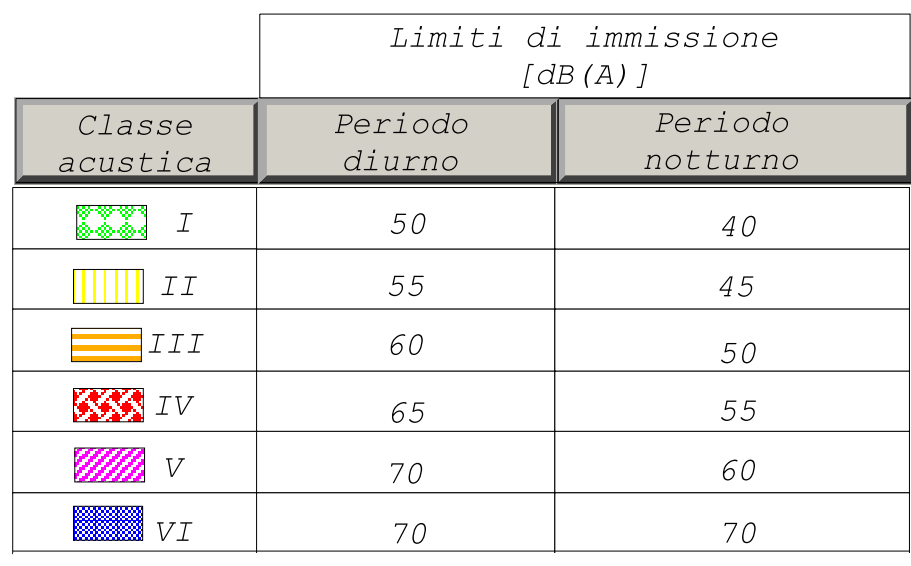

Fasce di pertinenza ferroviarie **Santa Fascia A**<br>Internacia B

## PROVINCIA DI CUNEO **COMUNE DI CENTALLO**

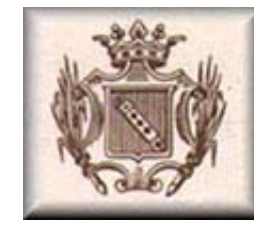

**CLASSIFICAZIONE ACUSTICA** L.R. n.52 20 ottobre 2000 d.G.R. 85-3802 6 agosto 2001

Tav. 2 - Centro urbano di Centallo **Scala 1:5000** 

Approvata con D.C.C. n. 50 del 29 settembre 2003

Data: 18 settembre 2003

**IL SINDACO** 

Progettazione: MICROBEL s.r.l. Via Livorno, 60 10144 TORINO Tel: 11<br>Tel: 0112257418<br>Fax: 0112257431

Tecnici competenti in acustica ambientale

Ing. Enrico Natalini

Ing. Franco Bertellino

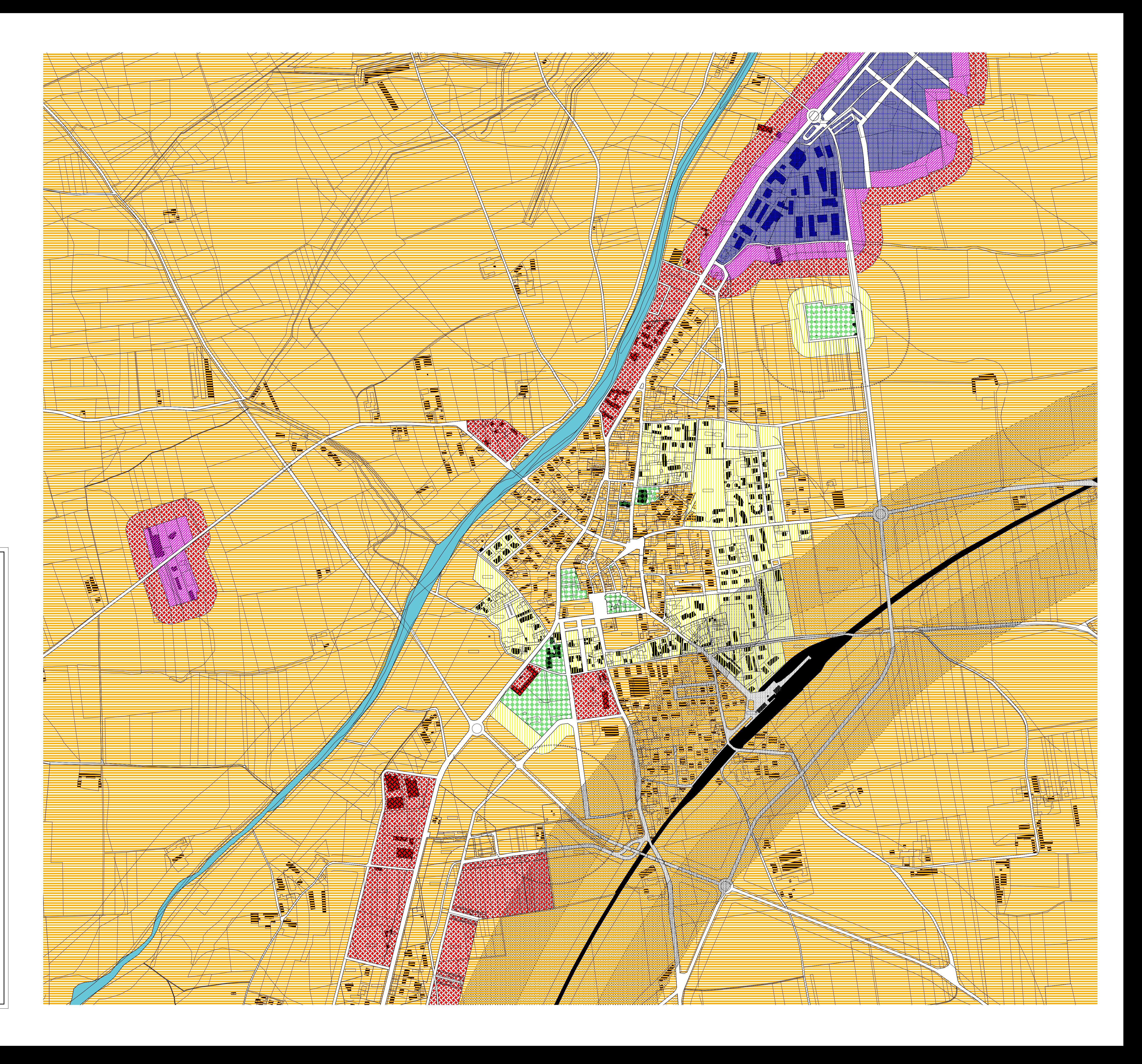